# **QUICKSTART**

## **Windows 10 Features for a Mobile Workforce: Windows and Devices in the Enterprise**

**Modality: Self-Paced Learning**

**Duration: 16 Hours**

**SUBSCRIPTION: Learn, Master, Master Plus**

## **About this course:**

This course describes the preparation steps for a successful deployment of Windows 10 in an enterprise environment by using Microsoft Deployment Toolkit and System Center Configuration Manager. It also explains the other methods available today for migrating to Windows 10.

This course is the second of four courses in the Windows 10 Features for a Mobile Workforce XSeries, which has been created to help you prepare for Microsoft certification Exam 70-697: Configuring Windows Devices.

## **Course Objective:**

- Plan desktop and device deployment
- Plan and implement a Microsoft Intune device management solution
- Configure networking
- Manage updates and recovery

## **Audience:**

- IT support administrator
- Programmers

## **Prerequisite:**

- Experience with Windows desktop administration, maintenance, and troubleshooting.
- Basic experience and understanding of Windows networking technologies.
- Introductory-level knowledge of Active Directory and Microsoft Intune.

## **Course Outline:**

#### **Module 1: Networking**

- Configuring and troubleshooting networking
- $\bullet$  IPv4 & IPv6
- Securing and maintaining your network
- Module 1 Discussion

#### **Module 2: Windows 10 recovery**

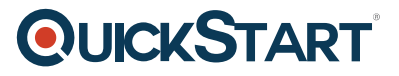

- Module 2: Windows 10 recovery
- Preserving Windows 10
- Protecting your files
- System restore point
- Module 2 Discussion

#### **Module 3: Desktop and device deployment**

- Windows 10 deployment
- In-Place upgrade
- Managing Windows 10
- Module 3 Discussion

#### **Module 4: Device and app management**

- Management
- Microsoft Enterprise Mobility Suite
- Manage devices with Microsoft Intune
- Module 4 Discussion

#### **Student Assessment**

• Student Assessment?